#### CSC321 Tutorial 8: Assignment 3: Mixture of Gaussians

(K-means slides based on Maksims Volkovs's and many figures from Bishop 2006 textbook: Pattern recognition and machine learning)

> Yue Li Email: yueli@cs.toronto.edu

> > Wed 11-12 March 12 Fri 10-11 March 14

**Outline** 

[K-means clustering](#page-2-0)

[Mixture of Gaussians](#page-14-0)

[Assignment 3](#page-32-0)

メロト メタト メミト メミト 一番  $299$ 

- Setting:
	- data:  $\{x_1, \ldots, x_N\}$
	- $\bullet\,$  goal: partition the data into  $K$  clusters
	- $\bullet$  objective function in K-means:

<span id="page-2-1"></span><span id="page-2-0"></span>
$$
J = \sum_{n=1}^{N} \sum_{k=1}^{K} r_{nk} ||\mathbf{x}_n - \boldsymbol{\mu}_k||^2
$$
 (1)

- Setting:
	- data:  $\{x_1, \ldots, x_N\}$
	- goal: partition the data into  $K$  clusters
	- $\bullet$  objective function in K-means:

$$
J = \sum_{n=1}^{N} \sum_{k=1}^{K} r_{nk} ||\mathbf{x}_n - \boldsymbol{\mu}_k||^2
$$
 (1)

- Algorithm:
	- 1. initialize  $K$  cluster centers  $\boldsymbol{\mu}_1,\ldots,\boldsymbol{\mu}_K$
	- 2. assign each point  $x_n$  to the closest center k:

$$
r_{nk} = \begin{cases} 1 & \text{if } k = \arg\min_j ||\mathbf{x}_n - \boldsymbol{\mu}_j||^2 \\ 0 & \text{if otherwise} \end{cases}
$$

3. update cluster centers:

$$
\mu_k = \frac{\sum_n r_{nk} \mathbf{x}_k}{\sum_n r_{nk}}
$$

4. repeat 2 & 3 until convergence (i.e. little change from  $(1)$ )

Pattern recognition and machine learning (Bishop, 2006)K ロ K K @ K K X B K X B K ( B K

 $2Q$ 

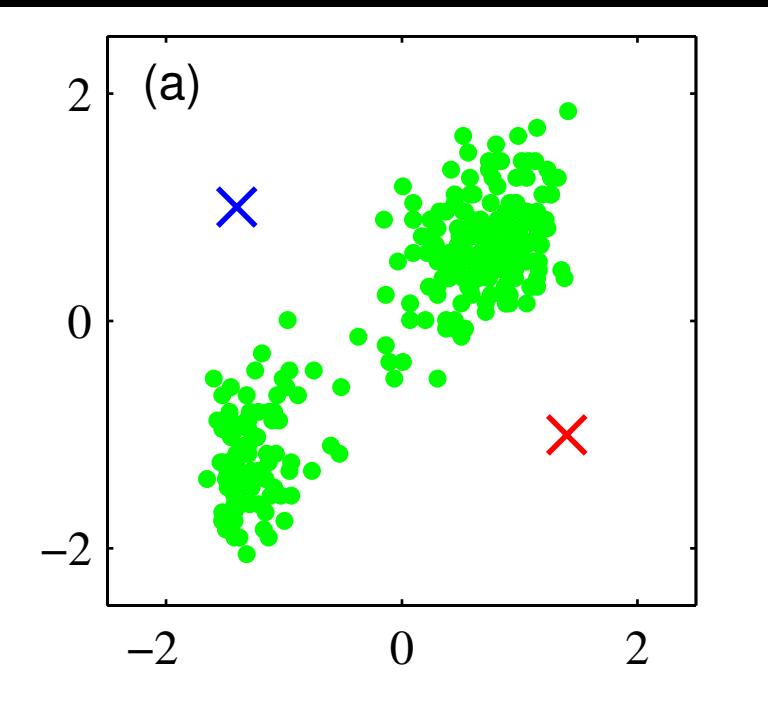

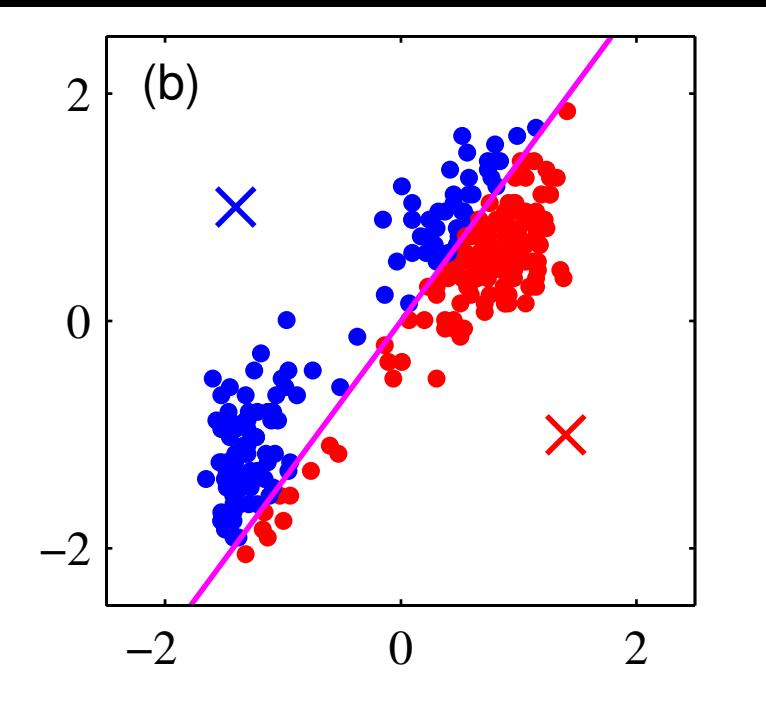

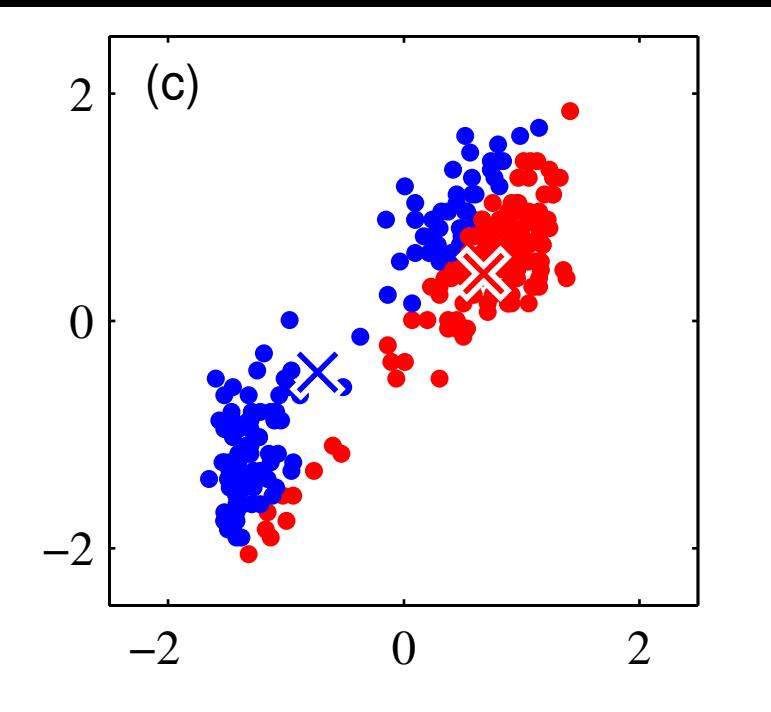

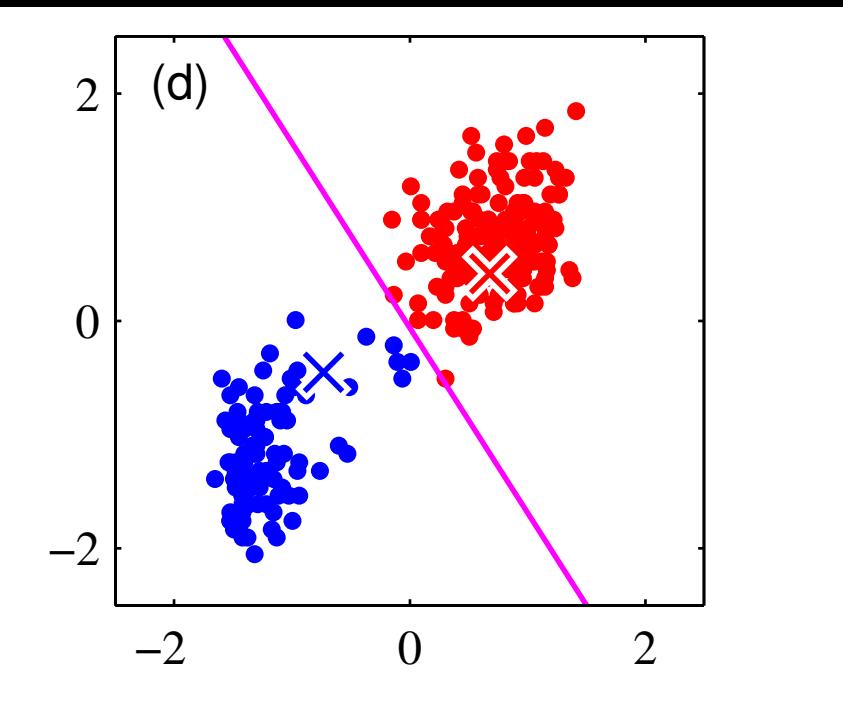

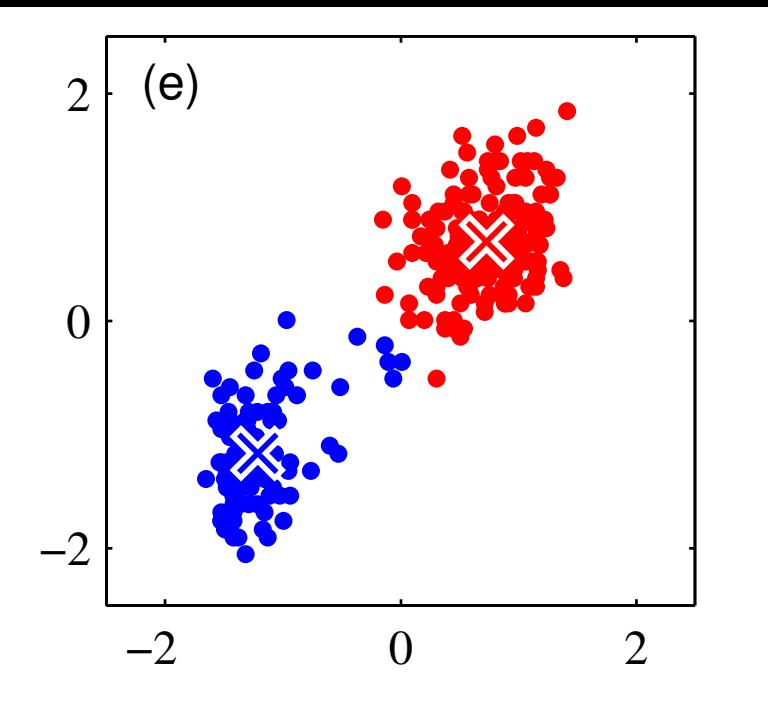

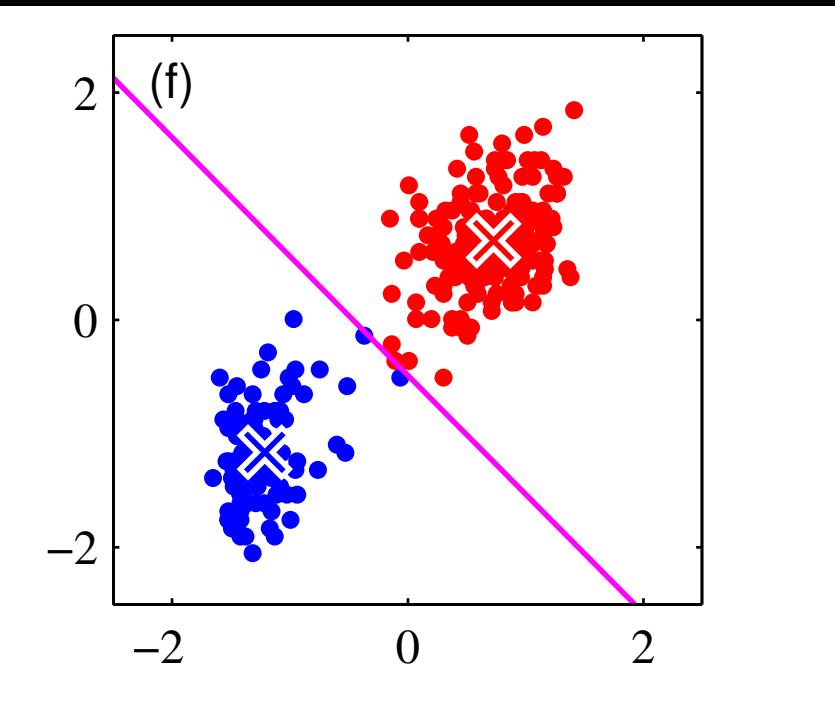

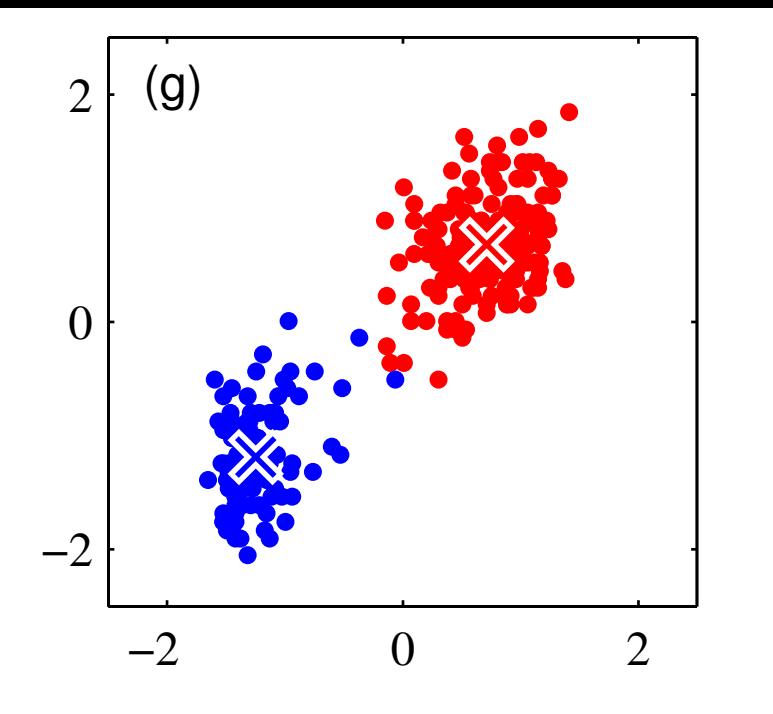

<span id="page-11-0"></span>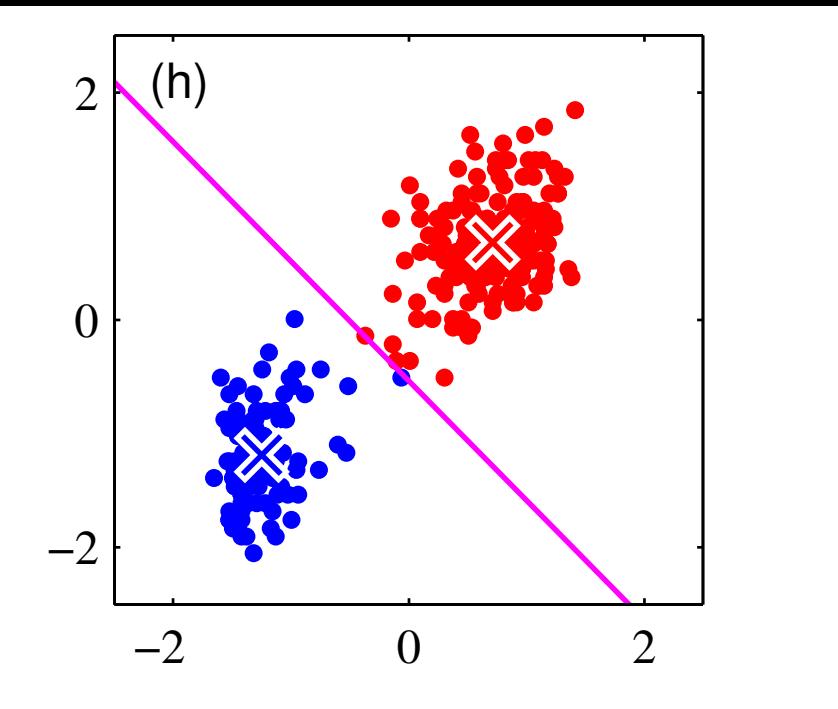

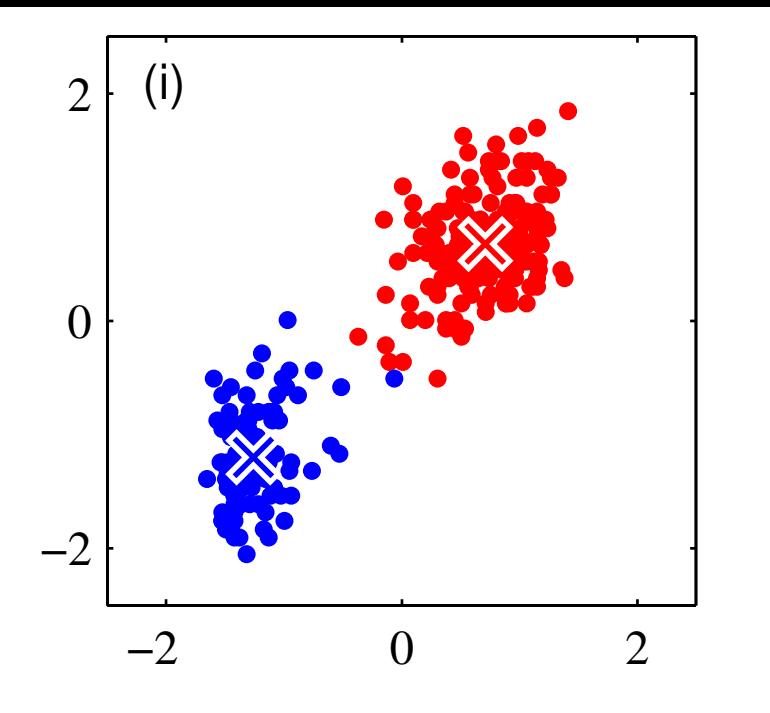

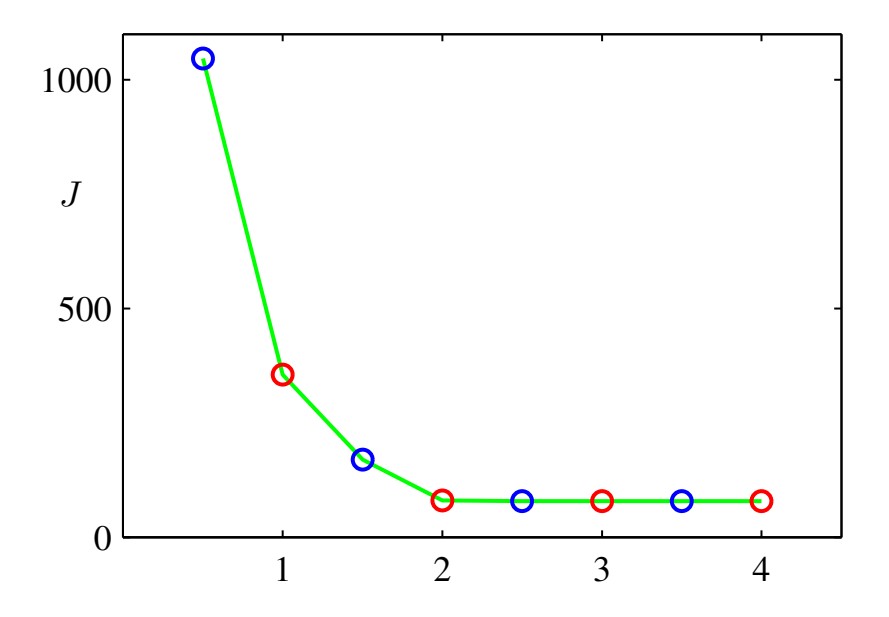

K ロ ▶ ( d ) | K 글 > | K 글 > | [ 글 | 10 Q Q |

# Mixture of Gaussians (MoG)

- A soft K-means that incorporates uncertainty in the cluster assignment to each data point (e.g., points on the boundary in slide [1\)](#page-11-0):
	- $r_{nk} \in [0, 1]$  rather than  $r_{nk} \in \{0, 1\}$
- A model-based method that assumes data points are independently sampled from  $K$  Gaussians  $\mathcal{N}(\mathbf{{\bm{\mu}}}_k, \mathbf{{\bm{\Sigma}}}_k)$
- Two important questions to address in MoG:
	- What is the objective function of MoG?
	- How to fit MoG to optimize such objective function?
- <span id="page-14-0"></span>• To further motivate MoG, let's see the following example from Bishop (2006) that model the same data from the previous K-means example.

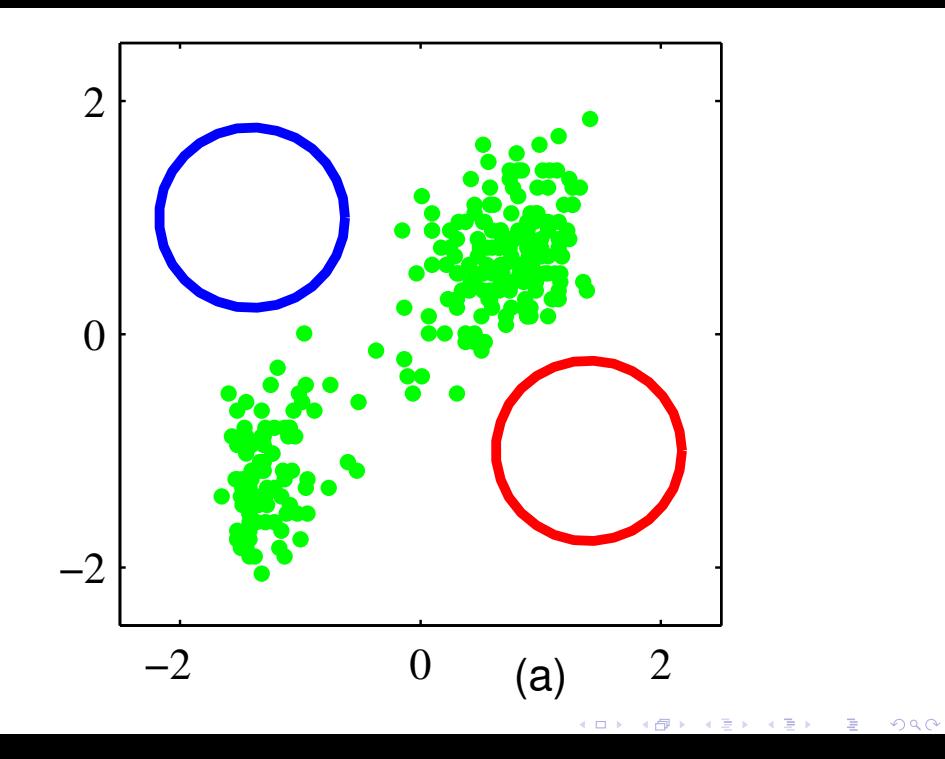

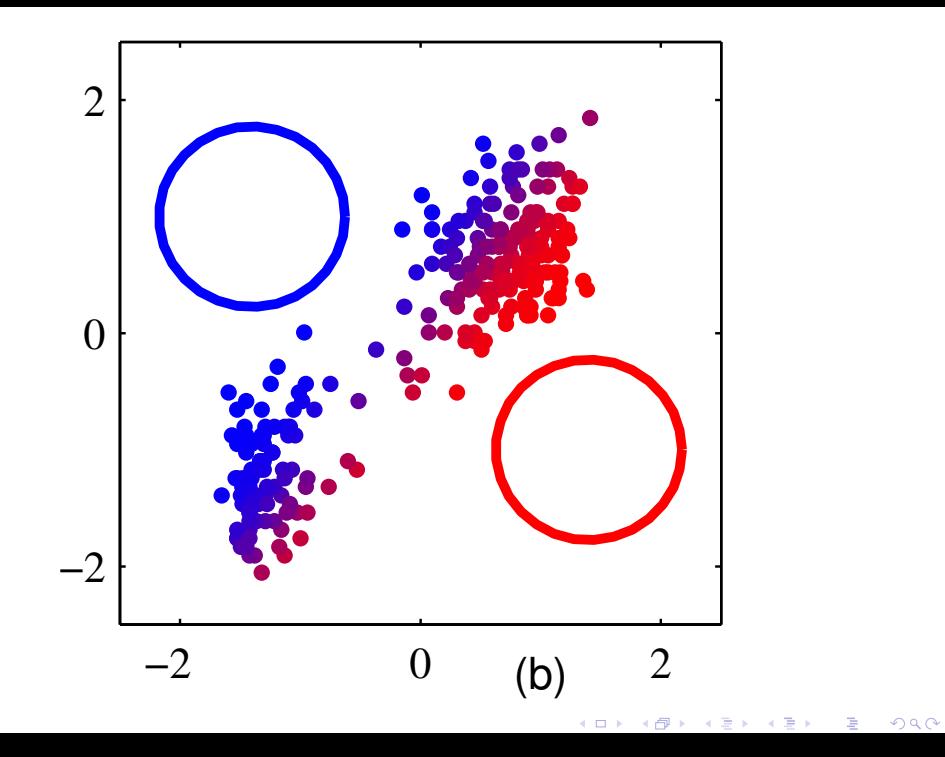

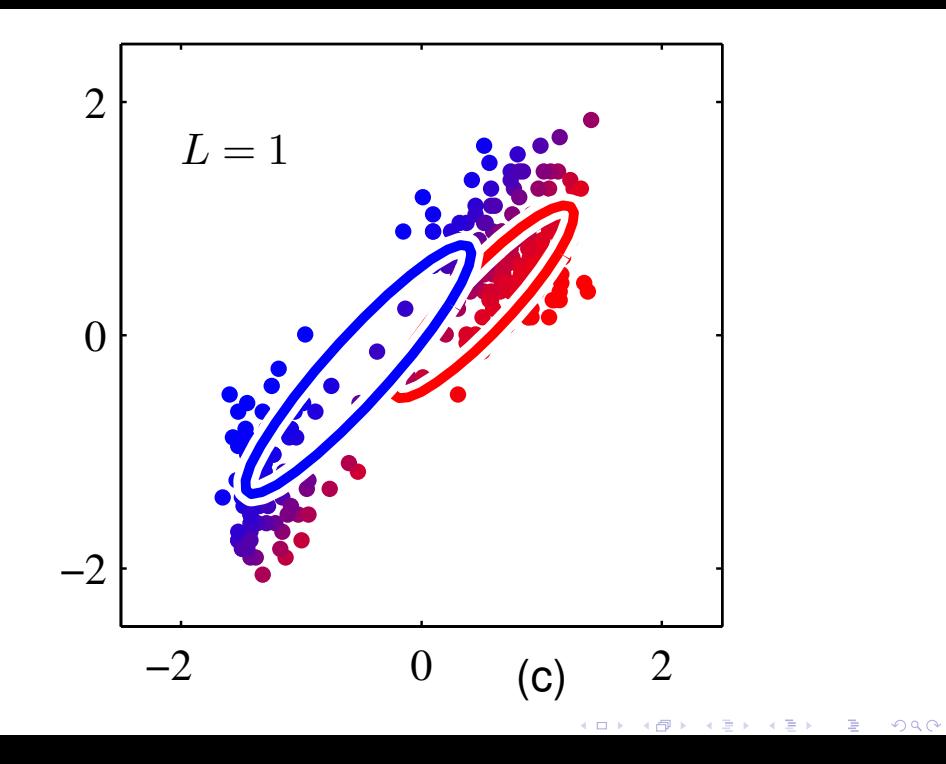

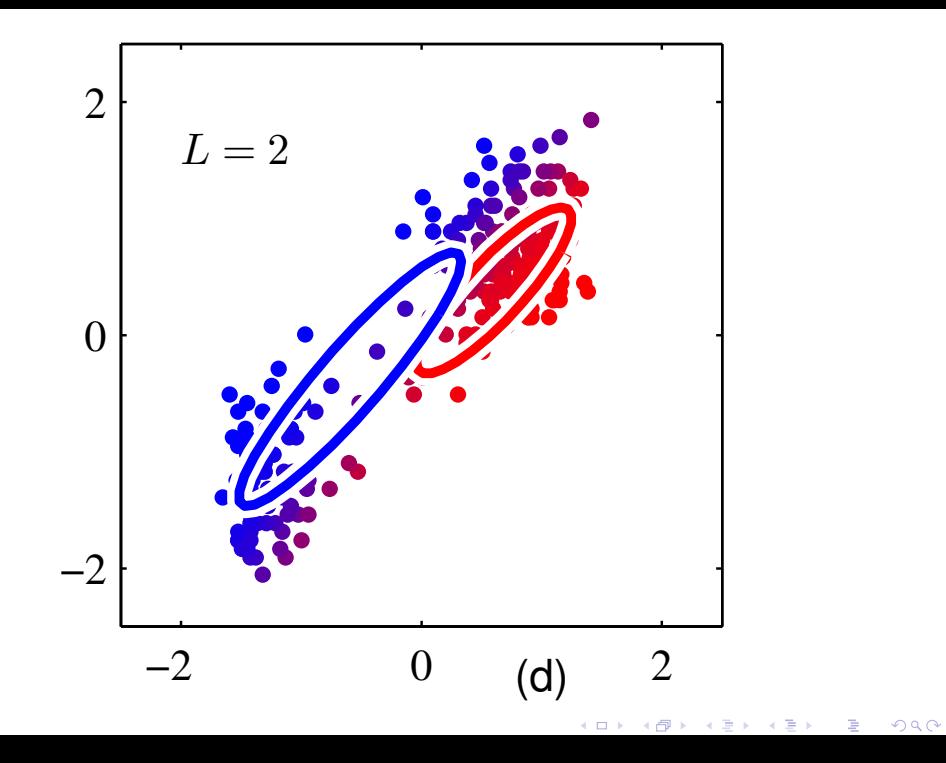

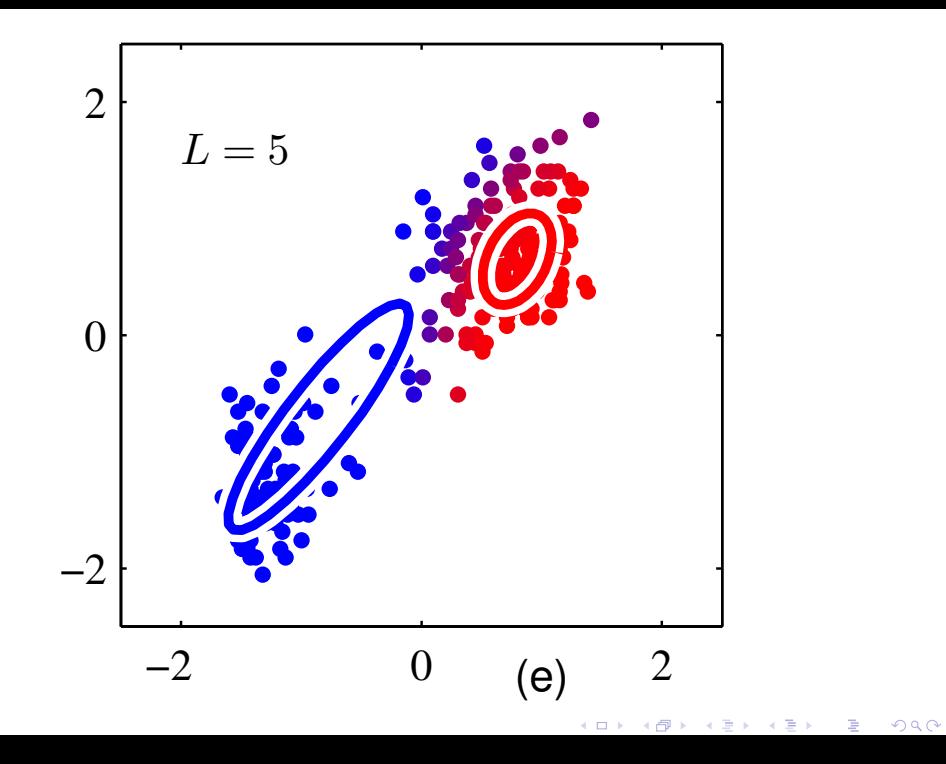

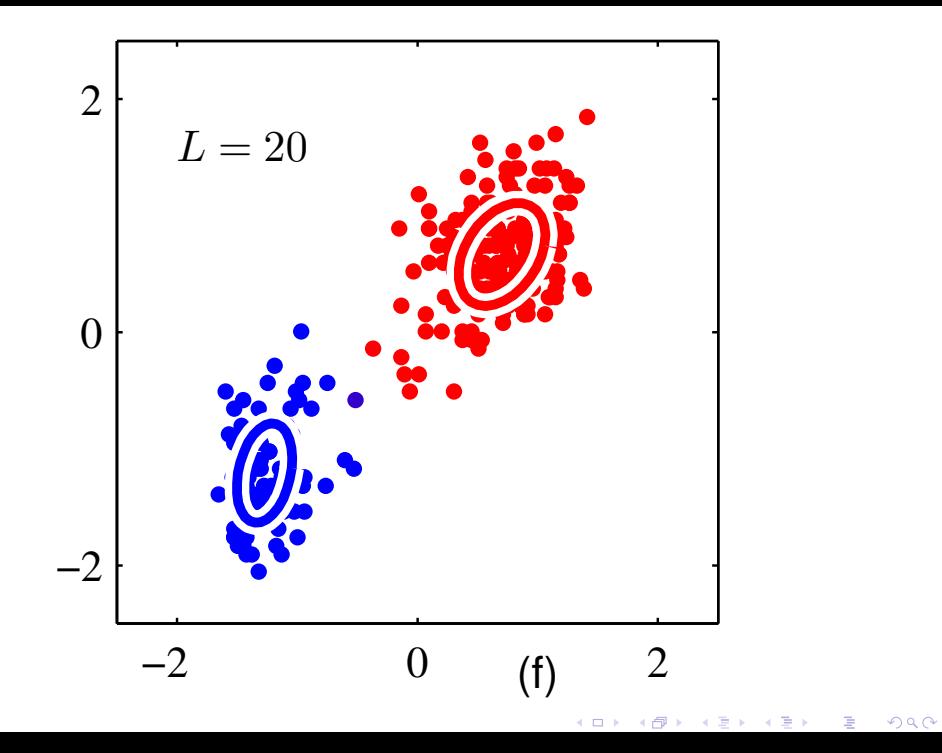

#### A graphical model view of MoG

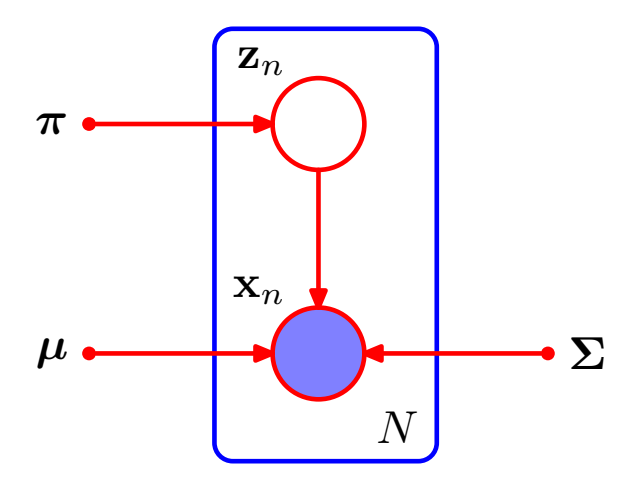

Pattern recognition and machine learning, Chapter 9 p433, (Bishop, 2006)

メロト メ都 トメ きょうメモト

重

• Density function of one data point  $x_n$ :

$$
p(\mathbf{x}_n) = \sum_{k=1}^K p(z_k) p(\mathbf{x}_n | \theta_k)
$$
  
= 
$$
\sum_{k=1}^K \pi_k \mathcal{N}(\mathbf{x}_n | \boldsymbol{\mu}_k, \boldsymbol{\Sigma}_k)
$$

where  $z_k$  is the latent variable,  $\pi_k$  is the probability of choosing Gaussian k to represent  $x_n$  (i.e., probability of  $z_k$ equal to 1).  $\pi_k$  is called the mixing proportion.

• Density function of one data point  $x_n$ :

$$
p(\mathbf{x}_n) = \sum_{k=1}^K p(z_k) p(\mathbf{x}_n | \theta_k)
$$
  
= 
$$
\sum_{k=1}^K \pi_k \mathcal{N}(\mathbf{x}_n | \boldsymbol{\mu}_k, \boldsymbol{\Sigma}_k)
$$

where  $z_k$  is the latent variable,  $\pi_k$  is the probability of choosing Gaussian k to represent  $x_n$  (i.e., probability of  $z_k$ equal to 1).  $\pi_k$  is called the **mixing proportion**.

• Objective function - log likelihood of all data points:

$$
\ln p(\mathbf{X}) = \ln \prod_{n=1}^{N} p(\mathbf{x}_n)
$$
  
= 
$$
\ln \prod_{n=1}^{N} \sum_{k=1}^{K} \pi_k \mathcal{N}(\mathbf{x}_n | \boldsymbol{\mu}_k, \boldsymbol{\Sigma}_k)
$$
  
= 
$$
\sum_{n=1}^{N} \ln \sum_{k=1}^{K} \pi_k \mathcal{N}(\mathbf{x}_n | \boldsymbol{\mu}_k, \boldsymbol{\Sigma}_k)
$$

 $Q$ <sup> $\alpha$ </sup>

• Objective function:

$$
\ln p(\mathbf{X}) = \sum_{n=1}^{N} \ln \sum_{k=1}^{K} \pi_k \mathcal{N}(\mathbf{x}_n | \boldsymbol{\mu}_k, \boldsymbol{\Sigma}_k)
$$

• Maximum likelihood (ML) solutions for  $\boldsymbol{\mu}_k$ ,  $\boldsymbol{\Sigma}_k$ ,  $\pi_k$ :

$$
\frac{\partial \ln p(\mathbf{X})}{\partial \mu_k} = 0 \Longrightarrow \mu_k = \frac{1}{N_k} \sum_{n=1}^N \gamma(z_k) \mathbf{x}_n
$$

$$
\frac{\partial \ln p(\mathbf{X})}{\partial \mathbf{\Sigma}_k} = 0 \Longrightarrow \mathbf{\Sigma}_k = \frac{1}{N_k} \sum_{n=1}^N \gamma(z_k) (\mathbf{x}_n - \mu_k) (\mathbf{x}_n - \mu_k)^T
$$

$$
\frac{\partial \ln p(\mathbf{X})}{\partial \pi_k} = 0 \Longrightarrow \pi_k = \frac{N_k}{N}
$$

メロメ メタメ メミメ メミメー

 $290$ 

隱

where  $N_k = \sum_{n=1}^N \gamma(z_k)$  and  $\gamma(z_k) = \rho(z_k = 1 | \mathbf{x}_n)$ 

In more details,  $\gamma(z_k)$  is the **posterior probability** (aka **responsibility** of  $z_k$  to  $x_n$ ):

$$
\gamma(z_k)=p(z_k=1|\mathbf{x}_n)
$$

$$
= \frac{p(z_k=1)p(\mathbf{x}_n|z_k=1)}{p(\mathbf{x}_n)}
$$
 (Bayes' Rule)

$$
=\frac{p(z_k=1)p(\mathbf{x}_n|z_k=1)}{\sum_{j=1}^K p(z_j=1)p(\mathbf{x}_n|z_j=1)}
$$

$$
= \frac{\pi_k \mathcal{N}(\mathbf{x}_n | \boldsymbol{\mu}_k, \boldsymbol{\Sigma}_k)}{\sum_{j=1}^K \pi_j \mathcal{N}(\mathbf{x}_n | \boldsymbol{\mu}_j, \boldsymbol{\Sigma}_j)}
$$

$$
p(z_k=1|\mathbf{x}_n)
$$

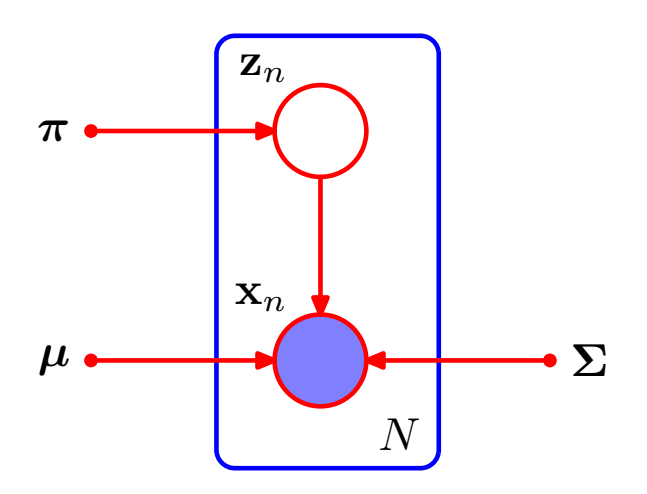

Pattern recognition and machine learning, Chapter 9 p433, (Bishop, 2006)

★ ロメ (4 御) > (唐) > (唐) → 唐

• Back to the ML solutions for  $\boldsymbol{\mu}_k$ ,  $\boldsymbol{\Sigma}_k$ ,  $\pi_k$ :

$$
\frac{\partial \ln p(\mathbf{X})}{\partial \mu_k} = 0 \Longrightarrow \mu_k = \frac{1}{N_k} \sum_{n=1}^N \gamma(z_k) \mathbf{x}_n
$$

$$
\frac{\partial \ln p(\mathbf{X})}{\partial \mathbf{\Sigma}_k} = 0 \Longrightarrow \mathbf{\Sigma}_k = \frac{1}{N_k} \sum_{n=1}^N \gamma(z_k) (\mathbf{x}_n - \mu_k) (\mathbf{x}_n - \mu_k)^T
$$

$$
\frac{\partial \ln p(\mathbf{X})}{\partial \pi_k} = 0 \Longrightarrow \pi_k = \frac{N_k}{N}
$$

$$
N_k = \sum_{n=1}^N \gamma(z_k); \ \gamma(z_k) = p(z_k = 1 | \mathbf{x}_n) = \frac{\pi_k \mathcal{N}(\mathbf{x}_n | \boldsymbol{\mu}_k, \boldsymbol{\Sigma}_k)}{\sum_{j=1}^K \pi_j \mathcal{N}(\mathbf{x}_n | \boldsymbol{\mu}_j, \boldsymbol{\Sigma}_j)}
$$

- $\bullet$  Because  $\boldsymbol{\mu}_k$ ,  $\boldsymbol{\Sigma}_k$ ,  $\pi_k$ ,  $\gamma(z_k)$  all depend on each other, there is no analytical solution.
- We resort to a powerful optimization algorithm Expectation Maximization (EM).

<span id="page-28-1"></span><span id="page-28-0"></span>1. Initialize  $\mu_k$ ,  $\Sigma_k$ ,  $\pi_k$ .

- 1. Initialize  $\mu_k$ ,  $\Sigma_k$ ,  $\pi_k$ .
- 2. **E-step**. Evaluate the responsibilities  $\gamma(z_k)$  using  $\boldsymbol{\mu}_k$ ,  $\boldsymbol{\Sigma}_k$ ,  $\pi_k$ :

$$
\gamma(z_k) = \frac{\pi_k \mathcal{N}(\mathbf{x}_n | \boldsymbol{\mu}_k, \boldsymbol{\Sigma}_k)}{\sum_{j=1}^K \pi_j \mathcal{N}(\mathbf{x}_n | \boldsymbol{\mu}_j, \boldsymbol{\Sigma}_j)}
$$
(2)

- 1. Initialize  $\mu_k$ ,  $\Sigma_k$ ,  $\pi_k$ .
- 2. **E-step**. Evaluate the responsibilities  $\gamma(z_k)$  using  $\boldsymbol{\mu}_k$ ,  $\boldsymbol{\Sigma}_k$ ,  $\pi_k$ :

$$
\gamma(z_k) = \frac{\pi_k \mathcal{N}(\mathbf{x}_n | \boldsymbol{\mu}_k, \boldsymbol{\Sigma}_k)}{\sum_{j=1}^K \pi_j \mathcal{N}(\mathbf{x}_n | \boldsymbol{\mu}_j, \boldsymbol{\Sigma}_j)}
$$
(2)

3. **M-step**. Re-estimate  $\mu_k$ ,  $\mathbf{\Sigma}_k$ ,  $\pi_k$  based on the ML solutions:

$$
\mu_k^{new} = \frac{1}{N_k} \sum_{n=1}^{N} \gamma(z_k) \mathbf{x_n}
$$
(3)  

$$
\Sigma_k^{new} = \frac{1}{N_k} \sum_{n=1}^{N} \gamma(z_k) (\mathbf{x} - \mu_k^{new}) (\mathbf{x} - \mu_k^{new})^T
$$
(4)  

$$
\sum_{n \in \mathbb{N}} N_k
$$
(5)

$$
\pi_k^{\text{new}} = \frac{N_k}{N} \tag{5}
$$

K ロ X 《 御 X 〈 할 X 〈 할 X 〉 할

 $299$ 

where  $N_k = \sum_{n=1}^{N} \gamma(z_k)$ .

- 1. Initialize  $\mu_k$ ,  $\Sigma_k$ ,  $\pi_k$ .
- 2. **E-step**. Evaluate the responsibilities  $\gamma(z_k)$  using  $\boldsymbol{\mu}_k$ ,  $\boldsymbol{\Sigma}_k$ ,  $\pi_k$ :

$$
\gamma(z_k) = \frac{\pi_k \mathcal{N}(\mathbf{x}_n | \boldsymbol{\mu}_k, \boldsymbol{\Sigma}_k)}{\sum_{j=1}^K \pi_j \mathcal{N}(\mathbf{x}_n | \boldsymbol{\mu}_j, \boldsymbol{\Sigma}_j)}
$$
(2)

3. **M-step**. Re-estimate  $\mu_k$ ,  $\mathbf{\Sigma}_k$ ,  $\pi_k$  based on the ML solutions:

$$
\mu_k^{new} = \frac{1}{N_k} \sum_{n=1}^{N} \gamma(z_k) \mathbf{x_n}
$$
(3)  

$$
\sum_{n=1}^{new} \frac{1}{N_k} \sum_{n=1}^{N} \gamma(z_k) (\mathbf{x} - \mu_k^{new}) (\mathbf{x} - \mu_k^{new})^T
$$
(4)

$$
\Sigma_k^{new} = \frac{1}{N_k} \sum_{n=1} \gamma(z_k) (\mathbf{x} - \boldsymbol{\mu}_k^{new}) (\mathbf{x} - \boldsymbol{\mu}_k^{new})^T
$$
(4)

$$
\pi_k^{new} = \frac{N_k}{N} \tag{5}
$$

where  $N_k = \sum_{n=1}^{N} \gamma(z_k)$ .

4. Evaluate the log likelihood:

$$
\ln p(\mathbf{X}) = \sum_{n=1}^{N} \ln \sum_{k=1}^{K} \pi_k \mathcal{N}(\mathbf{x}_n | \boldsymbol{\mu}_k, \boldsymbol{\Sigma}_k)
$$
(6)

# Assignment 3

- This assignment is about fitting mixtures of axis-aligned Gaussians to two-dimensional data. First copy and unzip the archive below into your directory.
- <span id="page-32-0"></span>• [http://www.cs.toronto.edu/~bonner/courses/2014s/](http://www.cs.toronto.edu/~bonner/courses/2014s/csc321/assignments/hw3_matlab.zip) [csc321/assignments/hw3\\_matlab.zip](http://www.cs.toronto.edu/~bonner/courses/2014s/csc321/assignments/hw3_matlab.zip)

K ロ ▶ 《 리 》 《 코 》 《 코 》 《 코 》 《 코 》 ◇ 9.0

# Assignment 3 PART 1 (5 points)

- Run moginit to create training and validation datasets from 4 random Gaussians.
- Then use the function mogem to fit various numbers of Gaussians to the training data.
- Using performance on the validation data, determine the optimal number of Gaussians to fit to the training data.
- Present your results as a graph that plots both the validation density and the training density as a function of the number of Gaussians.
- Include a brief statement of what you think the graph shows.
- Also include a brief statement about the effects of changing the initial standard deviation used in mogem.
- Please do not change the random seeds in mogem (this will produce different data).

# DEMO: Fitting 4 Gaussians

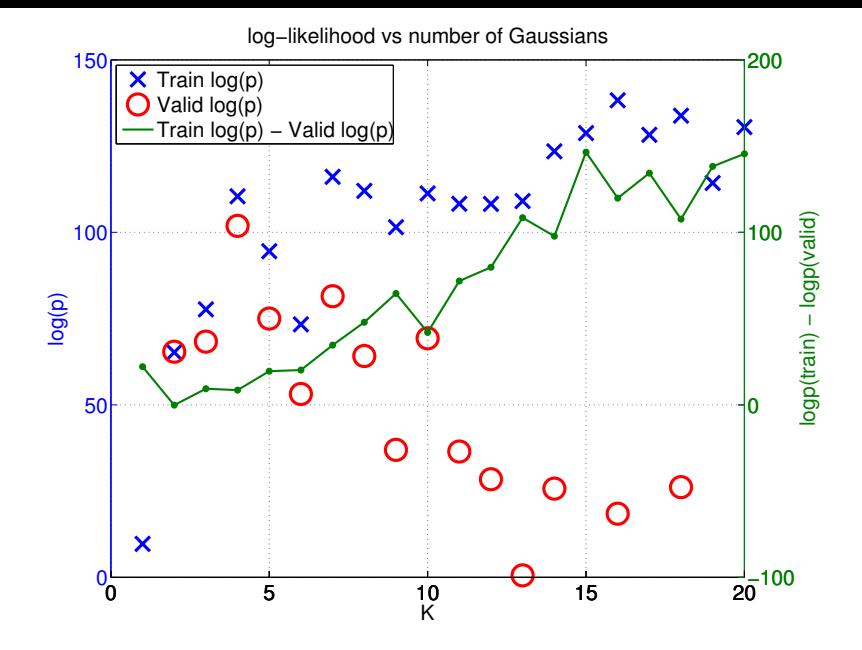

Training/validation generated from 4 Gaussians each with 30 cases (i.e., 120 cases in total)メロト メタト メミト メミト 准

つくい

## Assignment 3 PART 2 (2 points)

- Change moginit.m to use only 12 cases per Gaussian, and 12 axis-aligned gaussians to generate the data and repeat the experiment above (without changing the random seeds).
- Present your results as a graph and include a brief statement of what you think the graph shows and why it differs from the graph in PART 1.

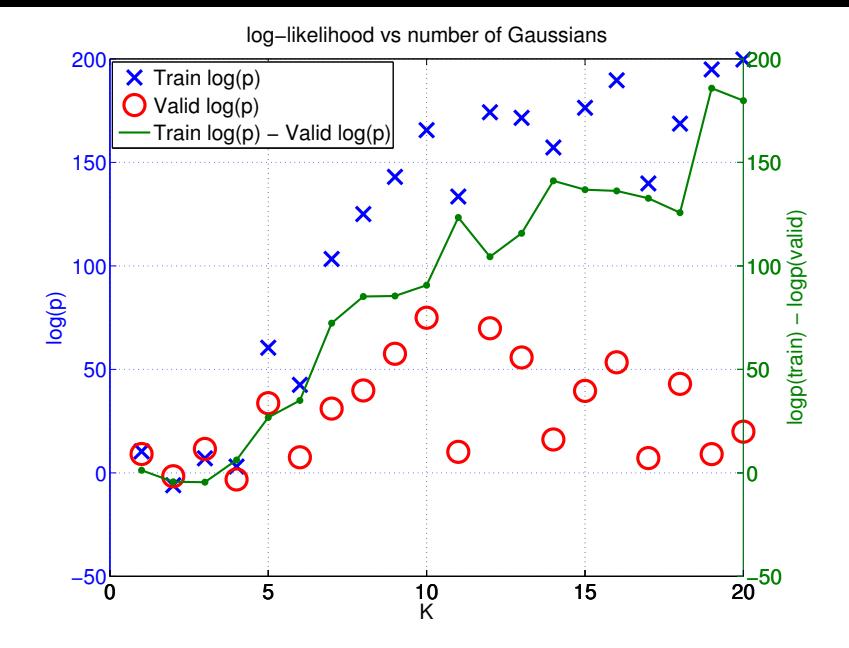

Training/validation generated from 12 Gaussians each with 12 cases (i.e., 144 cases in total)メロト メタト メミト メミト

准

# Assignment 3 PART 3 (3 points) - some programming

- Change mogem.m so that in addition to fitting the means and axis-aligned variances, it also fits the mixing proportions (Hint: Eq [5\)](#page-28-0).
- Currently, mogem does not mention mixing proportions so it is currently assuming that they are all equal (which makes them all cancel out when computing the posterior probability of each Gaussian for each datapoint.).
- So the first thing to do is to include mixing proportions when computing the posterior, but keep them fixed (and not all equal).

K ロ ▶ 《 리 》 《 코 》 《 코 》 《 코 》 《 코 》 ◇ 9.0

# Assignment 3 PART 3 (3 points) - some programming

- Associate the code mogem.m with the EM algorithm in slide [27](#page-28-1) or Lecture 14 (p9 - 12).
- Add/modify the code at the three commented places in mogem.m.

メロト メ御い メ君 トメ 君 トッ 君

#### Improvement after adding mixing proportion

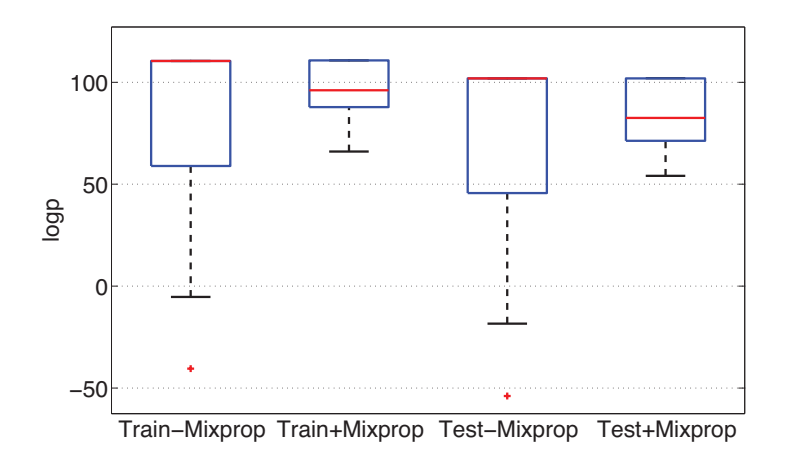

メロト メ御 トメ きん メ きんこ (者)  $2Q$ 

#### Initial and final mixing proportions

Once you have debugged this, try learning the mixing proportions. Make mogem print out the final mixing proportions and hand in several different examples of the final mixing proportions that you get when fitting 4 Gaussians to the data, when you start with mixing proportions [0.25, 0.25, 0.25,0.25], [0.3, 0.2, 0.2, 0.3], [0.1, 0.2, 0.3, 0.4] and [0.9, 0.025, 0.025, 0.05]. Do not change the data. NB: You may got different results if your nIter, sdinit are different from the those used below. Please report nIter, sdinit when reporting the final mixprop in your report.

1 2 3  $4$   $\parallel$ Initial Mixing proportions 1 2 3 4

Other initial parameters.:  $k=4$ ; nlter = 20; sdinit = 0.15; Use barh in Matlab to generate this plot.

0 0.2 0.4 0.6 0.8 1 Mixing proportion

Final Mixing proportions

0 0.2 0.4 0.6 0.8 1 Mixing proportion

K ロ X K @ X K B X K B X ( ) B  $299$ 

#### ASSIGNMENT 3: due on March 18 at 3pm

제 ロン 제 御 > 제 결 > 제 결 > ○ 결